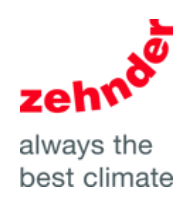

## **BENG – Uniec3 – invulinstructie Zehnder ventilatie C systemen**

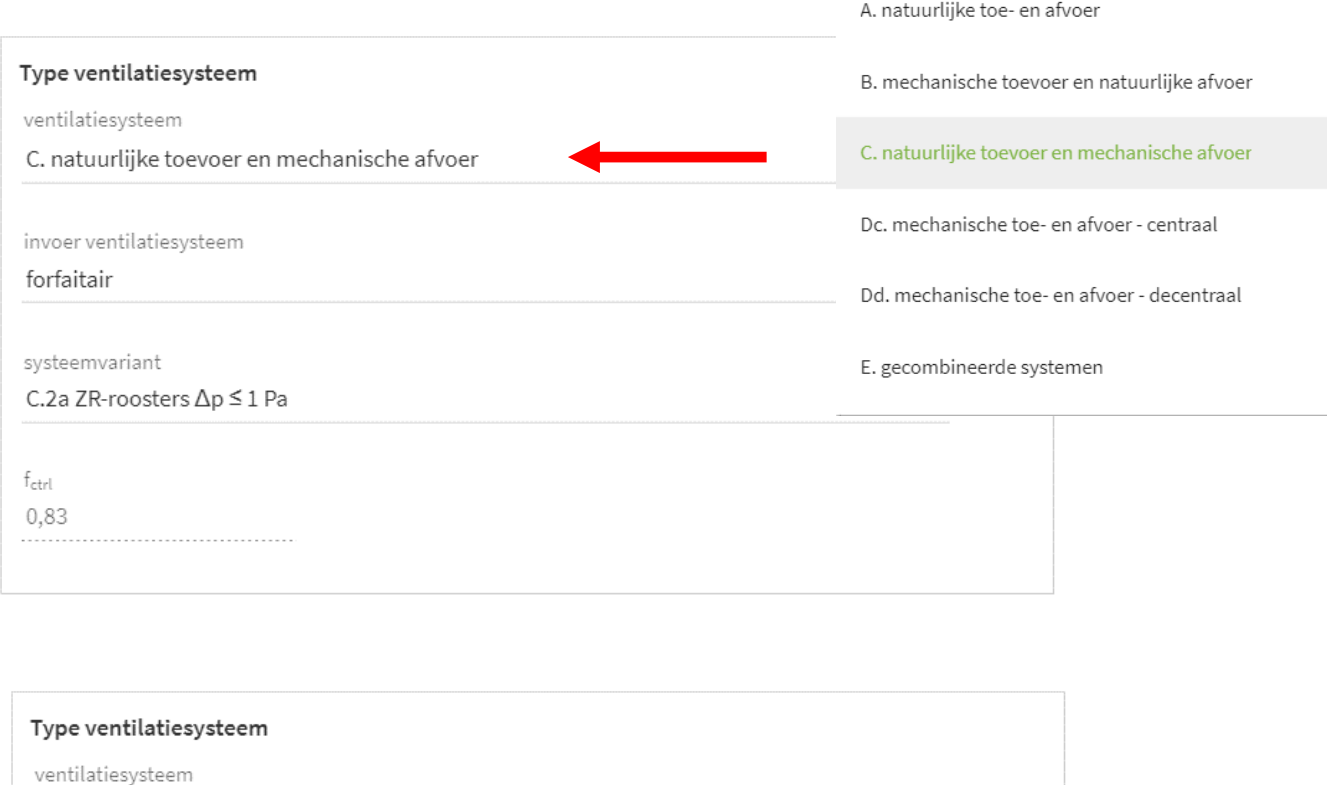

C. natuurlijke toevoer en mechanische afvoer

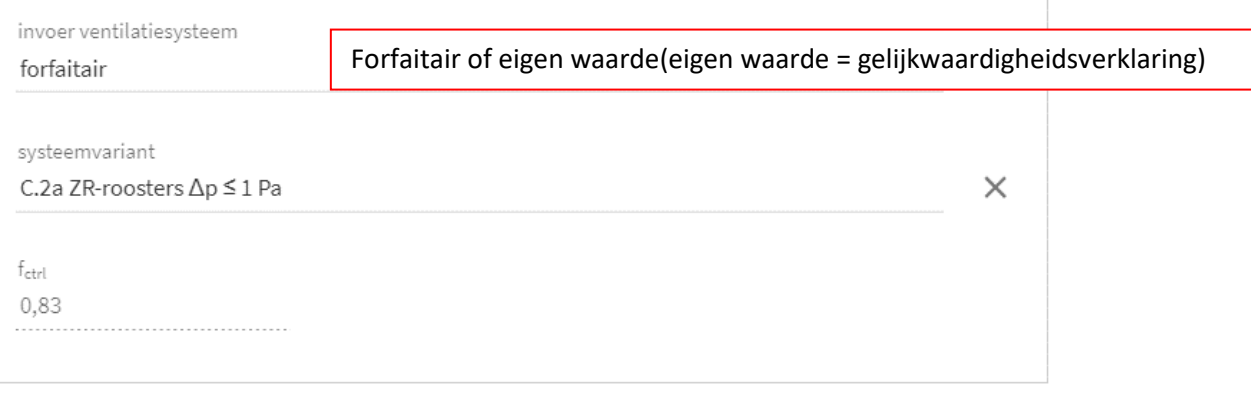

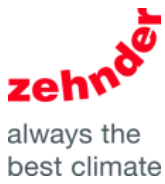

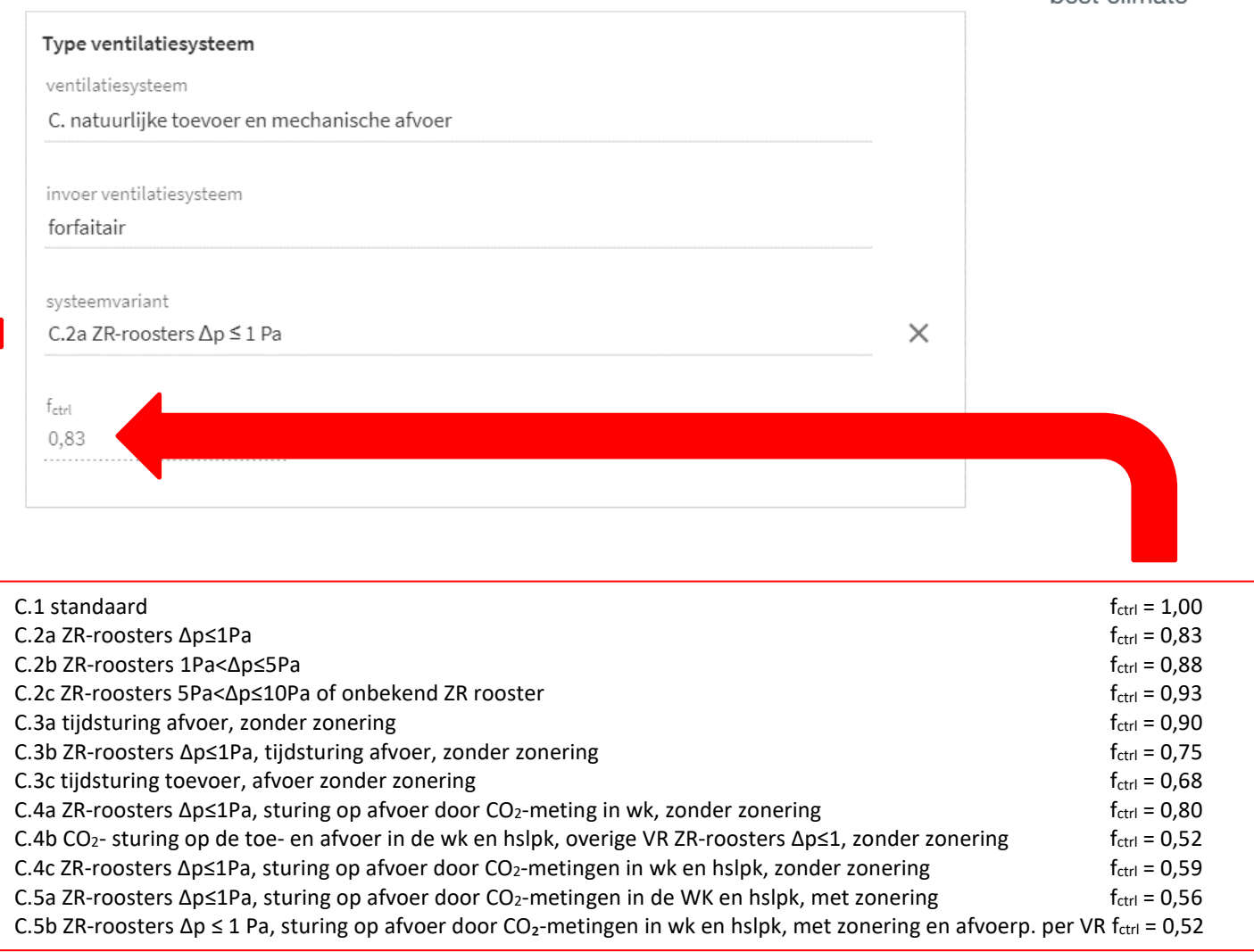

## Voorverwarming natuurlijke toevoer

voorverwarming natuurlijke toevoer

geen voorverwarming natuurlijke toevoerroosters

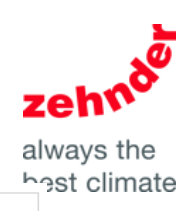

## Ventilatoren

invoer ventilator vermogen

nominaal ventilator vermogen - fregfan forfaitair

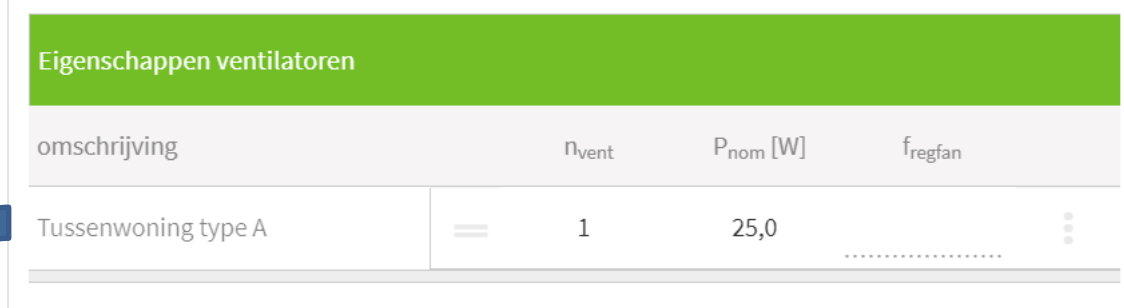

Ventilatie berekening maken en bij dit debiet 100 Pa weerstand aanhouden voor bepalen werkpunt. Bij dit werkpunt vermogen aflezen en hier invoeren.

## Distributie en regelingen

luchtdichtheidsklasse ventilatiekanalen

LUKA A, B, C

Luka klasse invoeren

ventilatiesysteem - passieve koeling

geen passieve koelregeling